Lecture 11

# Model Evaluation 4: Algorithm Comparisons

STAT 451: Machine Learning, Fall 2020 Sebastian Raschka [http://stat.wisc.edu/~sraschka/teaching/stat451-fs2020/](http://pages.stat.wisc.edu/~sraschka/teaching/stat451-fs2020/)

# **1. Lecture Overview**

- 2. McNemar's Test
- 3. Multiple Pairwise Comparisons
- 4. Algorithm Selection (Statistical Inference)
- 5. Algorithm Selection (Computational/Empirical)
- 6. Nested CV Code Example

# **Overview**

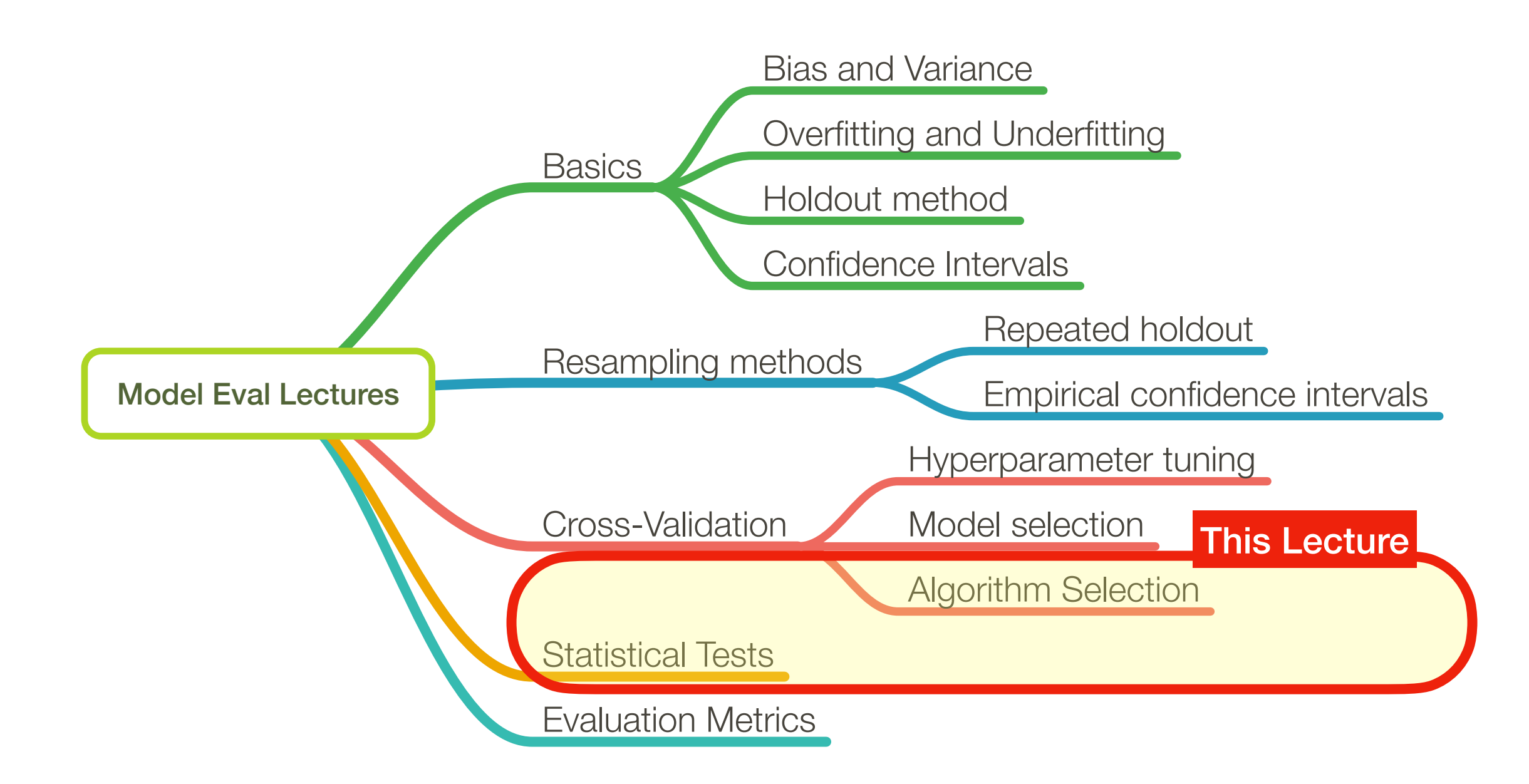

#### **Overview, (my) "recommendations"**

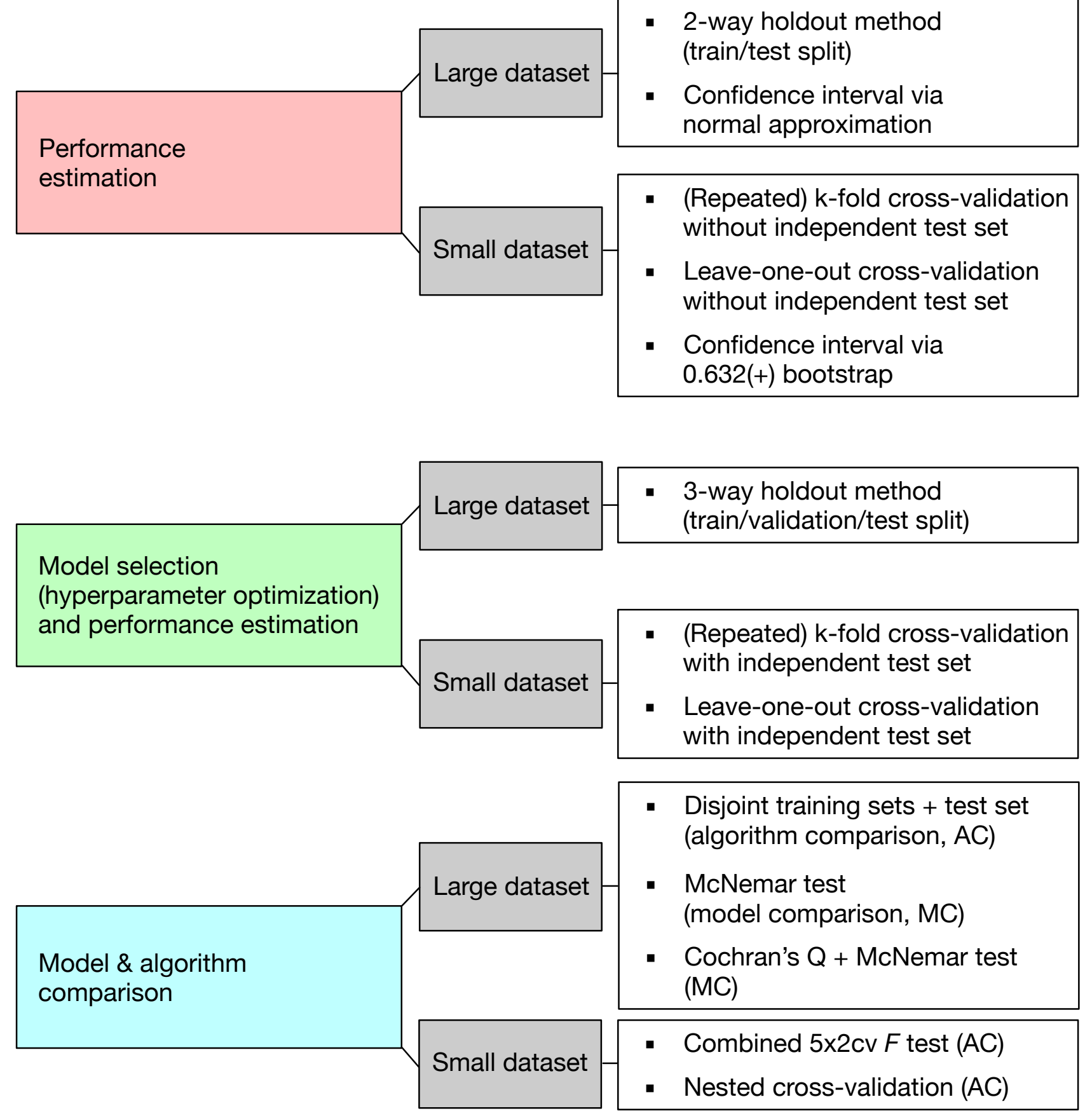

## 1. Lecture Overview

# **2. McNemar's Test**

- 3. Multiple Pairwise Comparisons
- 4. Algorithm Selection (Statistical Inference)
- 5. Algorithm Selection (Computational/Empirical)
- 6. Nested CV Code Example

McNemar's test, introduced by Quinn McNemar in 1947 [1], is a non-parametric statistical test for paired comparisons that can be applied to compare the performance of two machine learning classifiers:

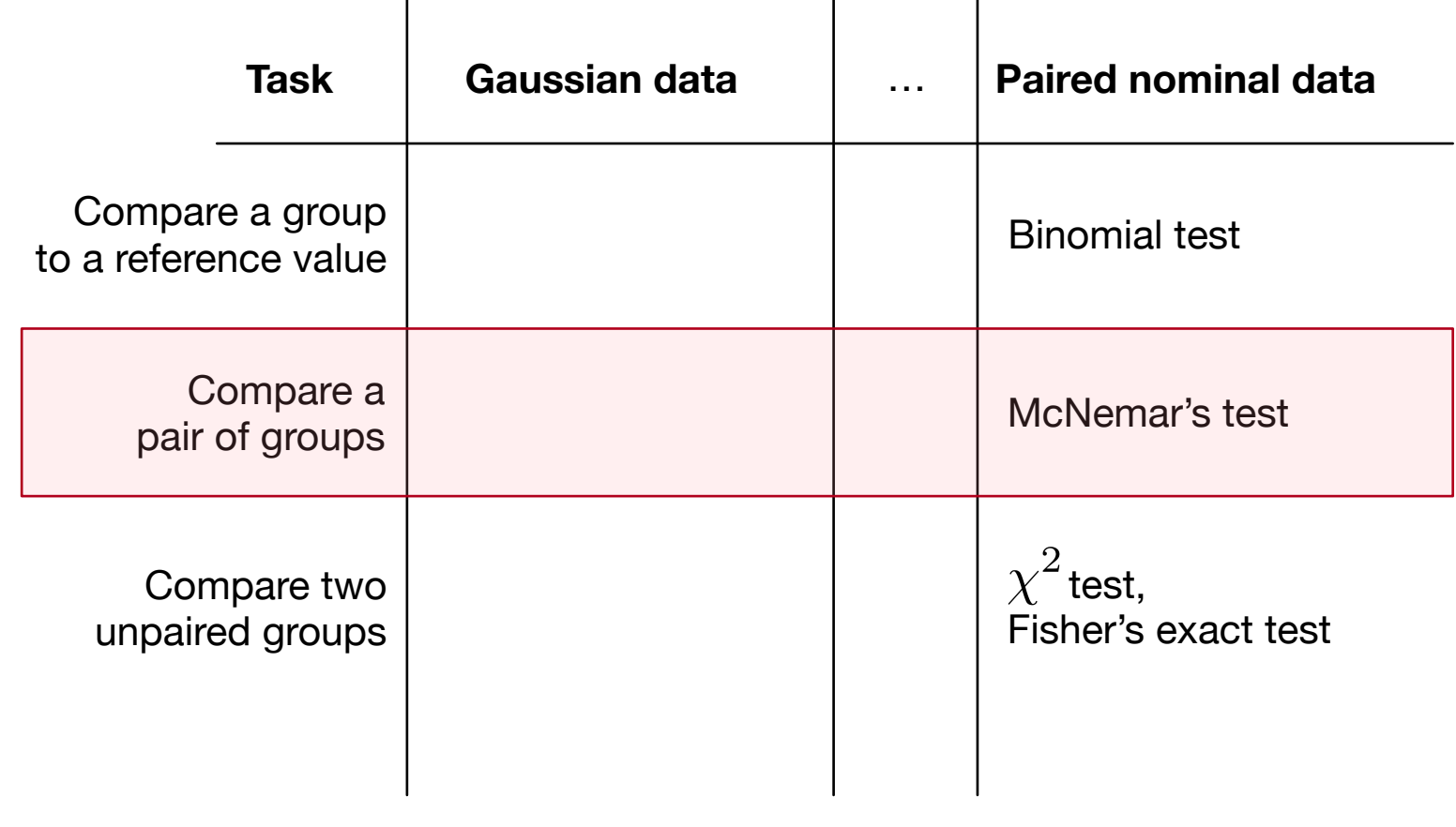

This work by Sebastian Raschka is licensed under a Creative Commons Attribution 4.0 International License.

[1] McNemar, Quinn. "Note on the sampling error of the difference between correlated proportions or percentages." *Psychometrika* 12.2 (1947): 153-157.

- Also referred to as "within-subjects chi-squared test"
- Requires

1) a categorical dependent variable with 2 categories (correct & incorrect)

2) a categorical independent variable with two related groups (model 1 & model 2; paired through using same test set)

- Based on *a version of a* 2x2 confusion matrix
- Compares the predictions of two models to each other rather than listing false positive, true positive, false negative, and true negative counts of a single model
- The layout of the 2x2 confusion matrix suitable for McNemar's test is shown in the following figure:

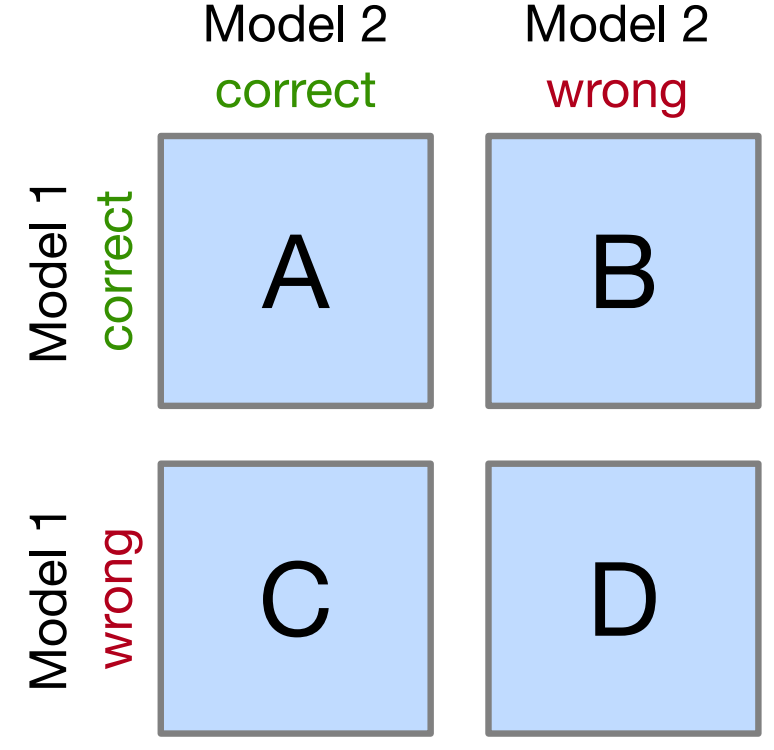

- Given such a 2x2 confusion matrix as shown in the previous figure, we can compute the accuracy of a *Model 1* via *(A+B) / (A+B+C+D)*
- Similarly, we can compute the accuracy of Model 2 as *(A+C) / N*
- Cells B and C (the off-diagonal entries) tell us how the models differ

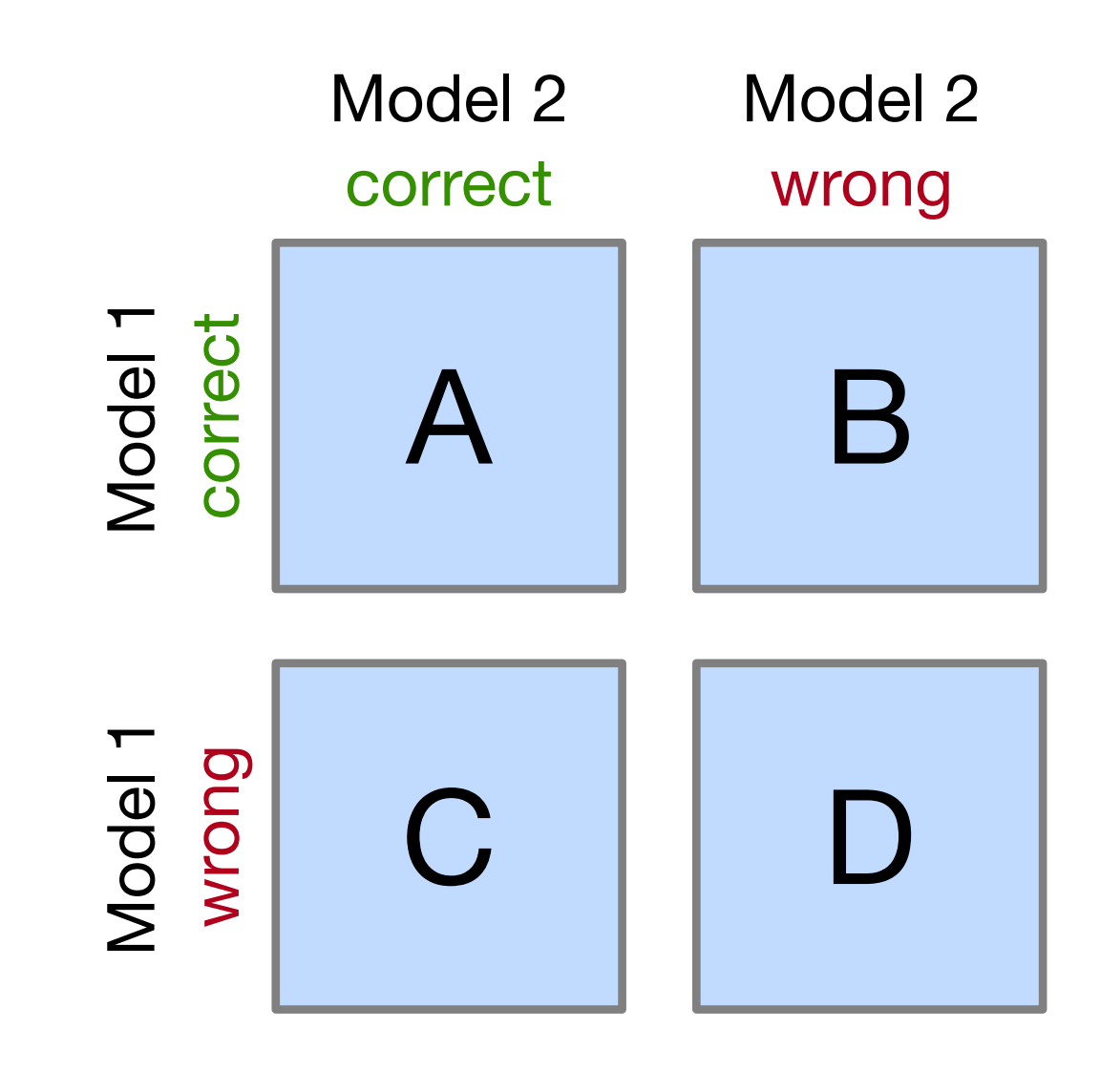

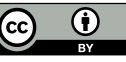

This work by Sebastian Raschka is licensed under a Creative Commons Attribution 4.0 International License.

• Let's take a look at the following example:

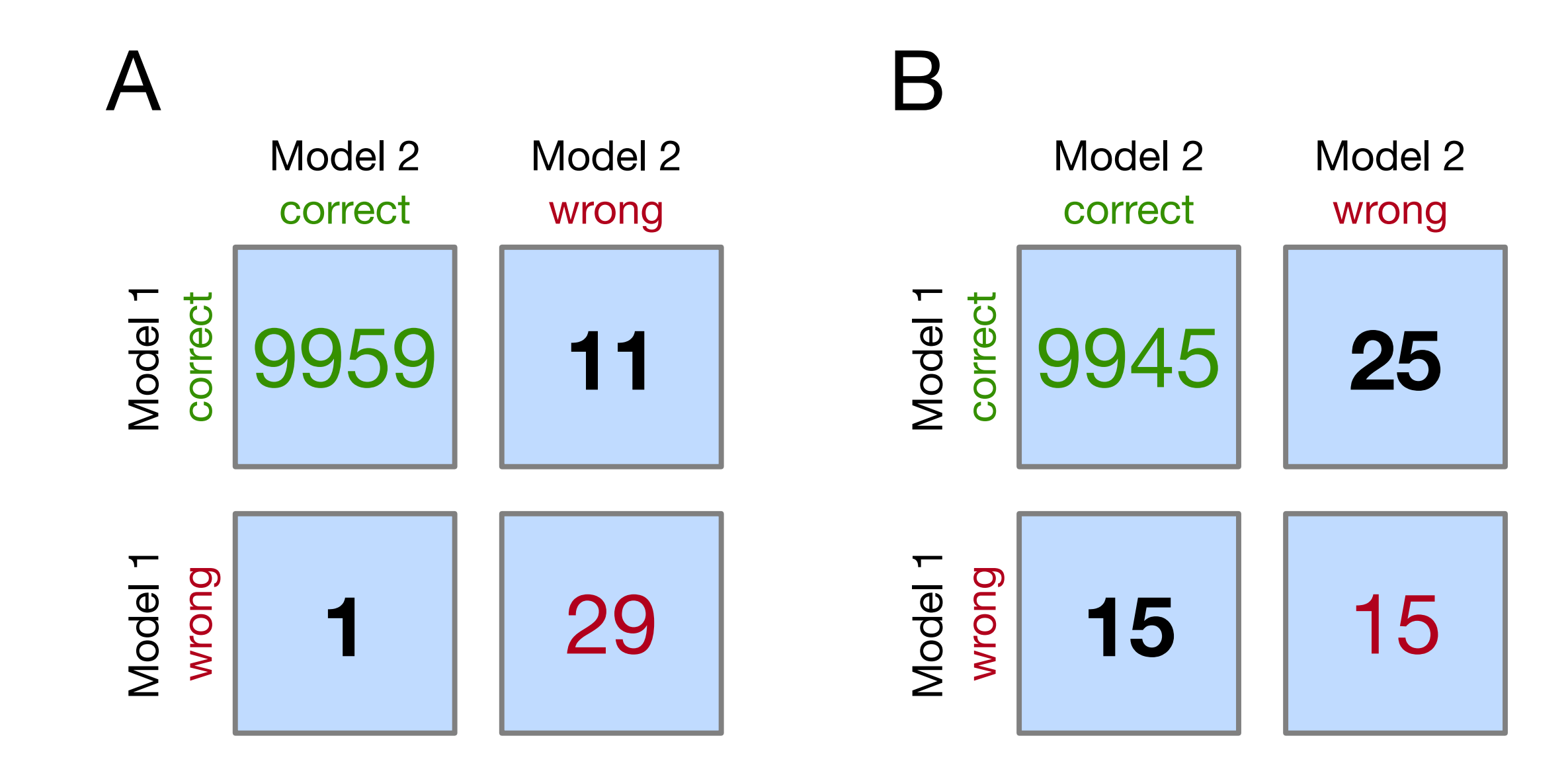

Creative Commons Attribution 4.0 International License. • What is the prediction accuracy of models 1 and 2?

This work by Sebastian Raschka is licensed under a

• What is the prediction accuracy of models 1 and 2?

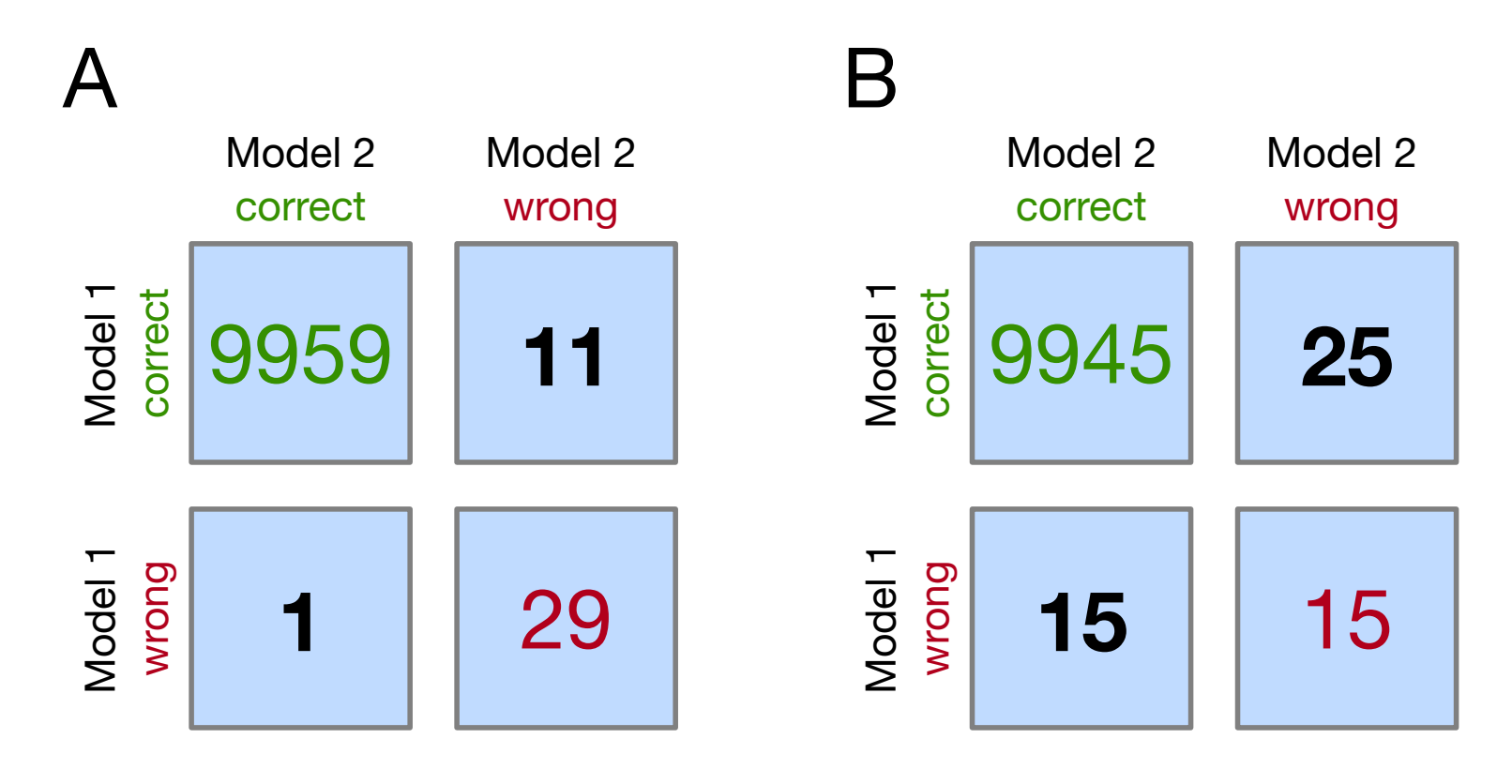

**CO** O This work by Sebastian Raschka is licensed under a Creative Commons Attribution 4.0 International License

In both subpanel A and B, the accuracy of *Model 1* and *Model 2* are ???% and ???%, respectively.

- Model 1 accuracy subpanel A:  $(???)/10000 \times 100\% = ??\%$
- Model 1 accuracy subpanel B:  $(???)/10000 \times 100\% = ??$ ?
- Model 2 accuracy subpanel A:  $(???)/10000 \times 100\% = ??\%$
- Model 2 accuracy subpanel B:  $(???)/10000 \times 100\% = ??\%$

In both subpanel A and B, the accuracy of *Model 1* and *Model 2* are 99.7% and 99.6%, respectively.

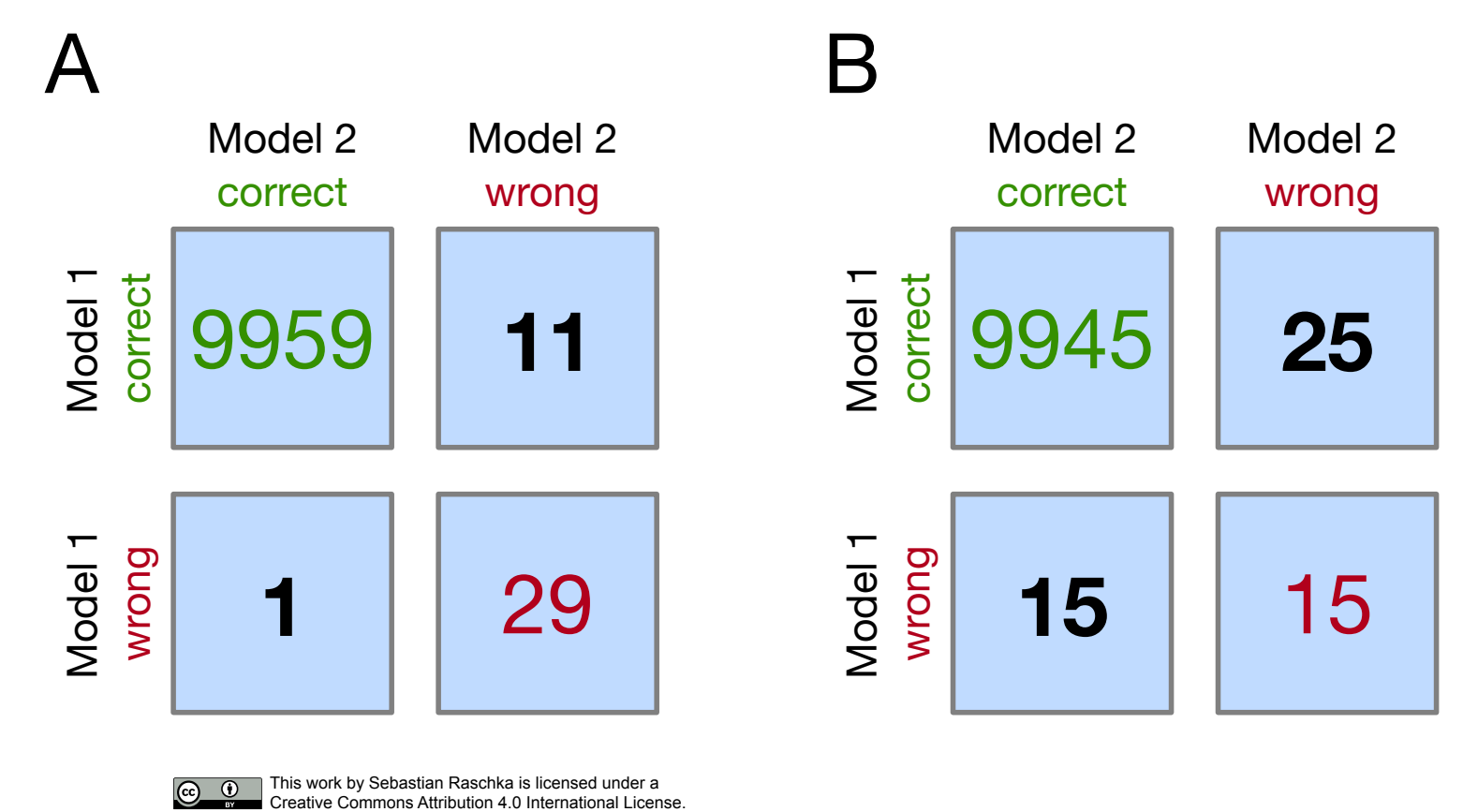

**In subpanel A:** 

- *Model 1* got 11 predictions right that *Model 2* got wrong
- *Model 2* got 1 prediction right that *Model 1* got wrong
- Based on this 11:1 ratio (based on our intuition), does *Model 1* perform substantially better than *Model 2?*

### **In subpanel B:**

- The *Model 1*:*Model 2* ratio is 25:15
- This is less conclusive about which model is the better one to choose.

In both subpanel A and B, the accuracy of *Model 1* and *Model 2* are 99.7% and 99.6%, respectively.

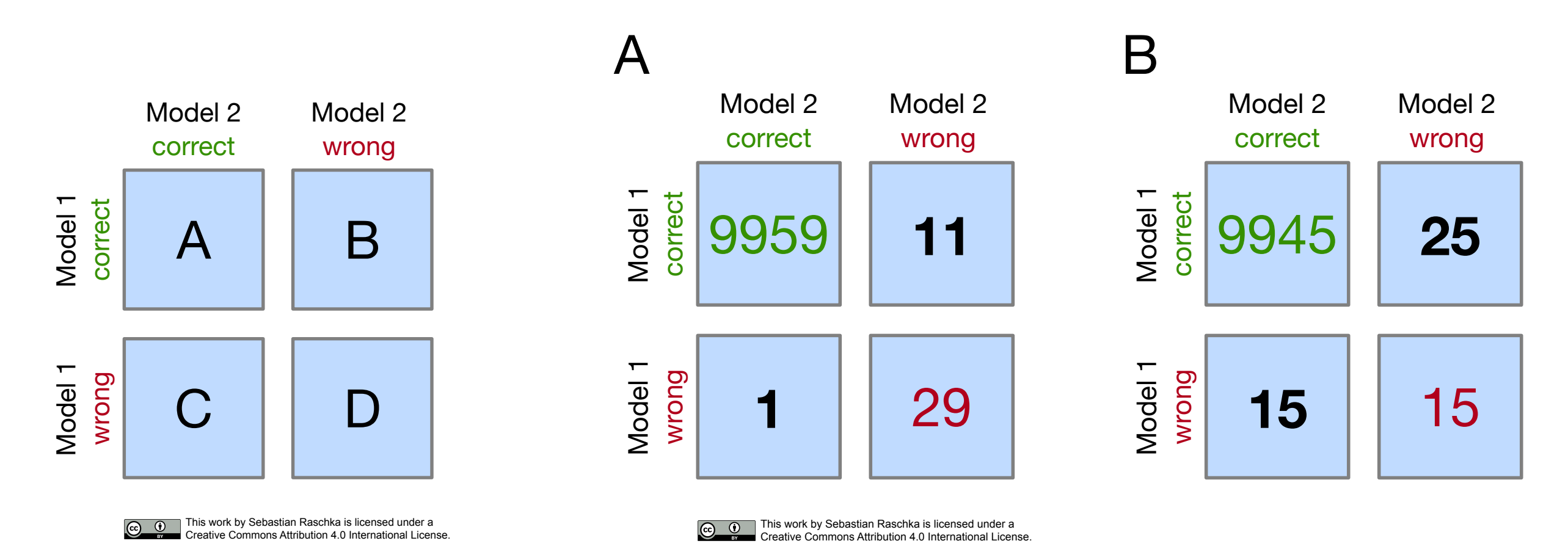

In McNemar's Test, we formulate the

- null hypothesis: the probabilities  $p(B)$  and  $p(C)$  are the same
- alternative hypothesis: the performances of the two models are not equal

In both subpanel A and B, the accuracy of *Model 1* and *Model 2* are 99.7% and 99.6%, respectively.

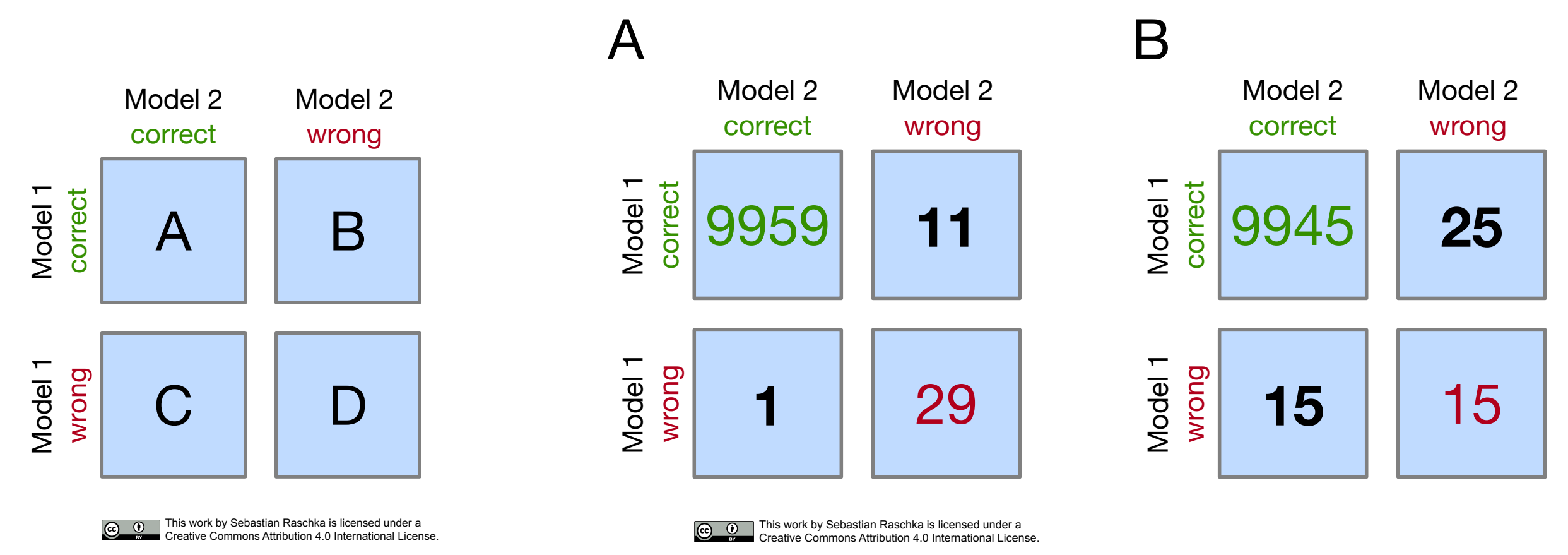

In McNemar's Test, we formulate the

- null hypothesis: the probabilities *p(B*) and *p(C)* are the same
- alternative hypothesis: the performances of the two models are not equal

The McNemar test statistic ("chi-squared") can be computed as follows:

$$
\chi^2 = \frac{(B - C)^2}{B + C}
$$

The McNemar test statistic ("chi-squared") can be computed as follows:

$$
\chi^2 = \frac{(B-C)^2}{B+C}
$$

- Set a significance threshold, for example,  $\alpha = 0.05$
- Compute the p-value -- assuming that the null hypothesis is true, the p-value is the probability of observing the given empirical (or a larger) chi-squared value (chi^2 distribution with 1 degree of freedom, and relatively large numbers in cells B and C, say  $>$  25)
- If the p-value is lower than our chosen significance level, we can reject the null hypothesis that the two model's performances are equal

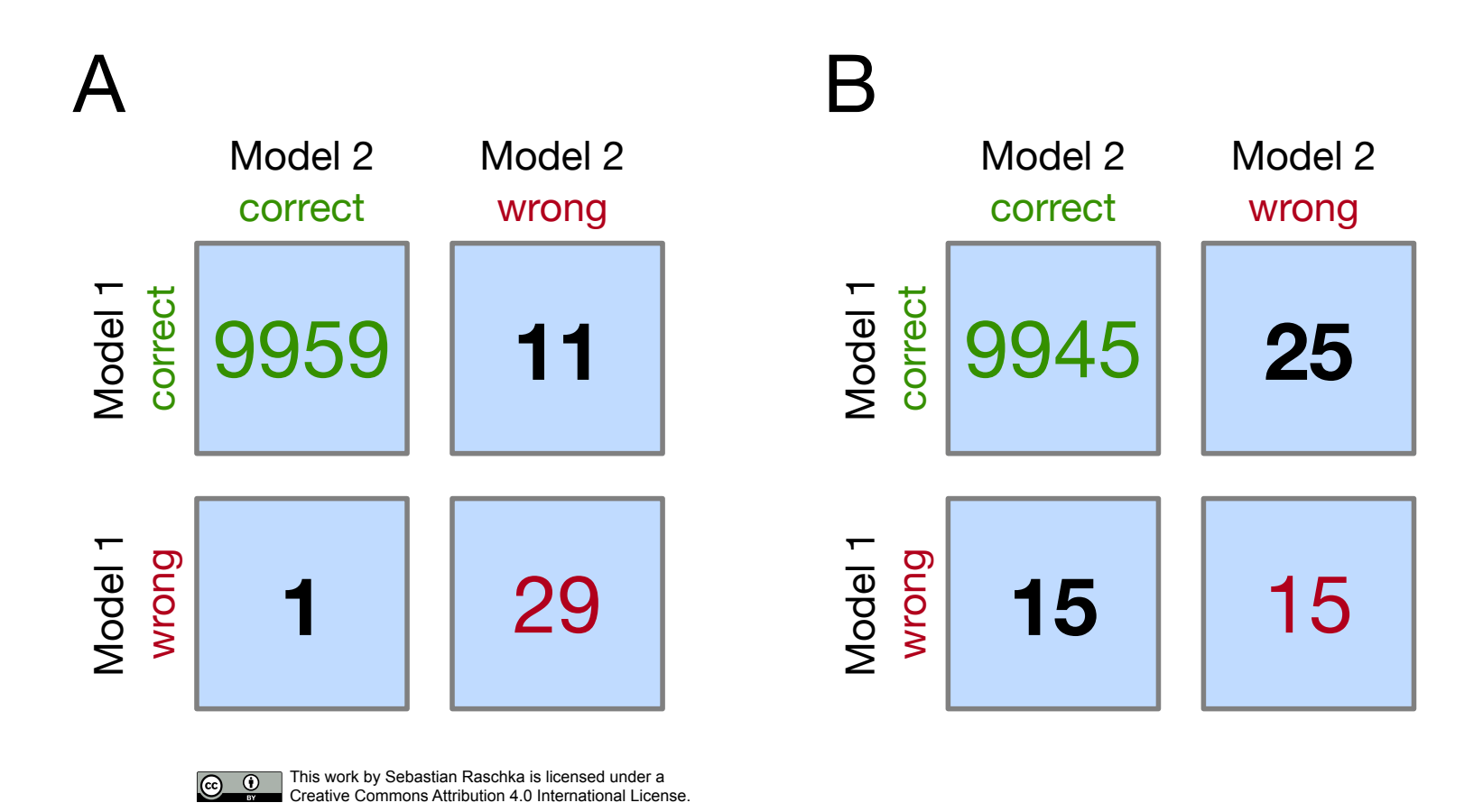

- If we did this for scenario B in the previous figure (chi $\sqrt{2}=2.5$ ), we would obtain a p-value of 0.1138, which is larger than our significance threshold, and thus, we cannot reject the null hypothesis.
- If we computed the p-value for scenario A (chi $\sqrt{2}=8.3$ ), we would obtain a p-value of 0.0039, which is below the set significance threshold (alpha=0.05) and leads to the rejection of the null hypothesis; we can conclude that the models' performances are different (for instance, Model 1 performs better than Model 2).

# **Comparing two machine learning classifiers -- McNemar's Test Continuity Correction**

Approximately 1 year after Quinn McNemar published the McNemar Test (McNemar 1947), Allen L. Edwards [1] proposed a continuity corrected version, which is the more commonly used variant today:

$$
\chi^2 = \frac{\left(\left|B - C\right| - 1\right)^2}{B + C}.
$$

*"This correction will have the obvious result of reducing the absolute value of the difference, [B - C], by unity." [1]*

[1] Edwards, Allen L. "Note on the "correction for continuity" in testing the significance of the difference between correlated proportions." *Psychometrika* 13.3 (1948): 185-187.

## **Exact p-values via the Binomial test**

- McNemar's test approximates the p-values reasonably well if the values in cells B and C are larger than 50
- But it makes sense to use a computationally more expensive binomial test to compute the exact p-values (esp. if B and C are relatively small) -- since the chisquared value from McNemar's test may not be well-approximated by the chisquared distribution

## **Exact p-values via the Binomial test**

- McNemar's test approximates the p-values reasonably well if the values in cells B and C are larger than 50
- But it makes sense to use a computationally more expensive binomial test to compute the exact p-values (esp. if B and C are relatively small) -- since the chisquared value from McNemar's test may not be well-approximated by the chisquared distribution

The exact p-value can be computed as follows:

$$
p = 2 \sum_{i=max(B,C)}^{n} {n \choose i} 0.5^{i} (1 - 0.5)^{n-i},
$$

where n=b+c, and the factor 2 is used to compute the two-sided p-value.

## **Exact p-values via the Binomial test**

• The following heat map illustrates the differences between the McNemar approximation of the chi-squared value (with and without Edward's continuity correction) to the exact p-values computed via the binomial test:

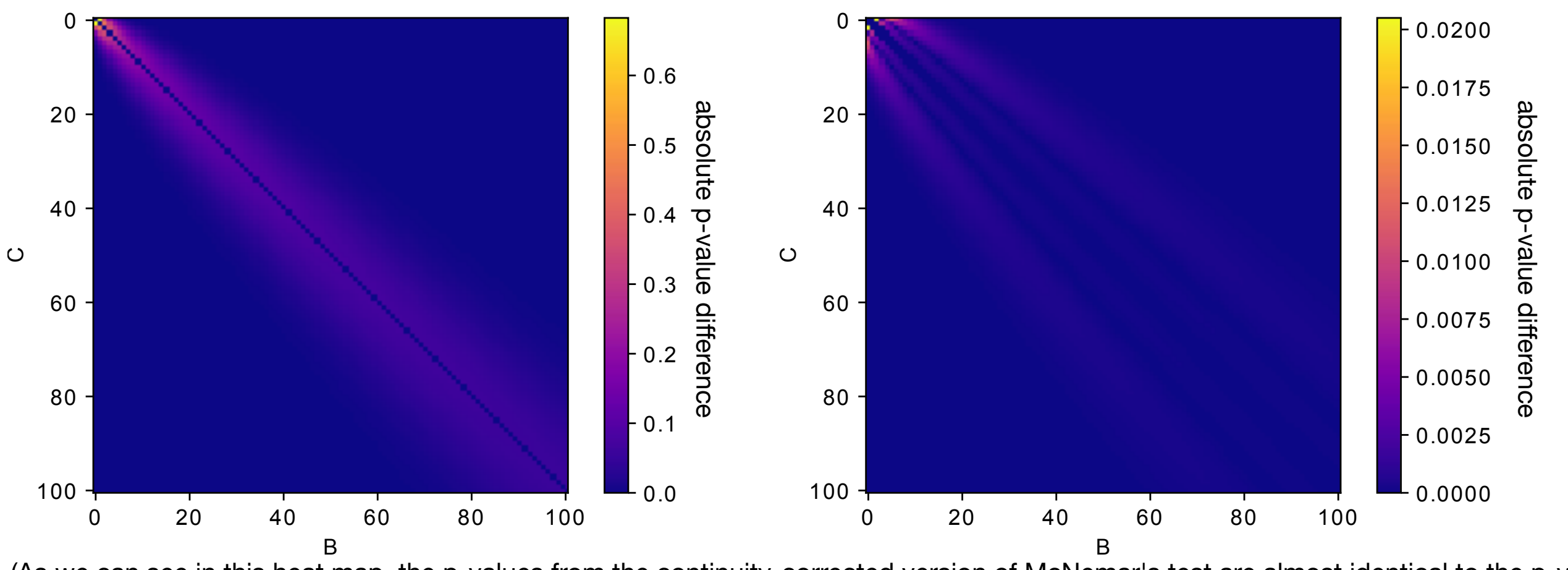

Uncorrected vs. exact Corrected vs. exact

(As we can see in this heat map, the p-values from the continuity-corrected version of McNemar's test are almost identical to the p-values Creative Commons Attribution 4.0 International License. from a binomial test if both B and C are larger than 50.)

### McNemar test implementation: [http://rasbt.github.io/mlxtend/user\\_guide/evaluate/mcnemar/](http://rasbt.github.io/mlxtend/user_guide/evaluate/mcnemar/)

## **API**

mcnemar(ary, corrected=True, exact=False)

McNemar test for paired nominal data

#### **Parameters**

•  $\arly:$  array-like, shape=[2, 2]

2 x 2 contigency table (as returned by evaluate.mcnemar\_table), where a: ary[0, 0]: # of samples that both models predicted correctly b: ary[0, 1]: # of samples that model 1 got right and model 2 got wrong c: ary[1, 0]: # of samples that model 2 got right and model 1 got wrong d: aryCell [1, 1]: # of samples that both models predicted incorrectly

• corrected : array-like, shape=[n\_samples] (default: True)

Uses Edward's continuity correction for chi-squared if True

• exact: bool, (default: False)

If True, uses an exact binomial test comparing b to a binomial distribution with  $n = b + c$  and  $p = 0.5$ . It is highly recommended to use exact=True for sample sizes < 25 since chi-squared is not wellapproximated by the chi-squared distribution!

#### **Returns**

•  $chi2$ ,  $p$ : float or None, float

Returns the chi-squared value and the p-value; if exact=True (default: False), chi2 is None

## 1. Lecture Overview

2. McNemar's Test

# **3. Multiple Pairwise Comparisons**

- 4. Algorithm Selection (Statistical Inference)
- 5. Algorithm Selection (Computational/Empirical)
- 6. Nested CV Code Example

# Multiple Hypothesis Testing Issue

- 1. Conduct an omnibus test under the null hypothesis that there is no difference between the classification accuracies
- 2. If the omnibus test led to the rejection of the null hypothesis, conduct pairwise post hoc tests, with adjustments for multiple comparisons, to determine where the differences between the model performances occurred

# Multiple Hypothesis Testing **Issue**

- 1. Conduct an omnibus test under the null hypothesis that there is no difference between the classification accuracies (Cochran's Q test would be a good choice, which is a generalized version of McNemar's test for three or more models)
- 2. If the omnibus test led to the rejection of the null hypothesis, conduct pairwise post hoc tests, with adjustments for multiple comparisons, to determine where the differences between the model performances occurred (McNemar's Test would be a candidate here)

# Cochran's Q Test

- Cochran's Q test is analogous to ANOVA for binary outcomes
- The test statistic is approximately (similar to McNemar's test) distributed as chisquared with *M*−1 degrees of freedom, where L is the number of models we evaluate (since *M*=2 for McNemar's test, McNemar's test statistic approximates a chi-squared distribution with one degree of freedom)

More formally, Cochran's Q test tests the hypothesis that there is no difference between the classification accuracies

$$
H_0:ACC_1=ACC_2=...=ACC_M
$$

#### [http://rasbt.github.io/mlxtend/user\\_guide/evaluate/cochrans\\_q/](http://rasbt.github.io/mlxtend/user_guide/evaluate/cochrans_q/)

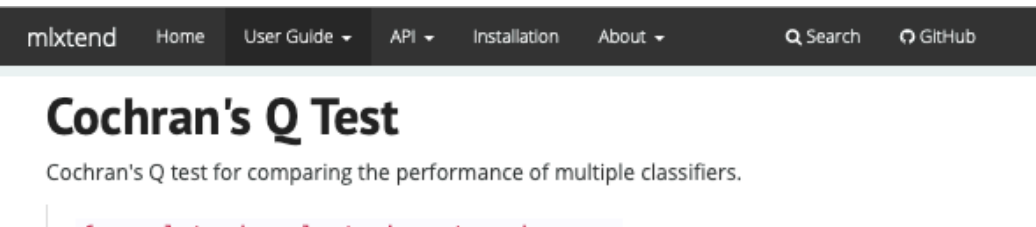

from mlxtend.evaluate import cochrans\_q

#### Overview

 $\sim$ 

Cochran's Q test can be regarded as a generalized version of McNemar's test that can be applied to evaluate multiple classifiers. In a sense, Cochran's Q test is analogous to ANOVA for binary outcomes.

To compare more than two classifiers, we can use Cochran's Q test, which has a test statistic  $Q$  that is approximately, (similar to McNemar's test), distributed as chi-squared with  $L-1$ degrees of freedom, where L is the number of models we evaluate (since  $L = 2$  for McNemar's test, McNemars test statistic approximates a chi-squared distribution with one degree of freedom).

More formally, Cochran's Q test tests the hypothesis that there is no difference between the classification accuracies [1]:

$$
p_i : H_0 = p_1 = p_2 = \cdots = p_L.
$$

Let  $\{D_1, \ldots, D_L\}$  be a set of classifiers who have all been tested on the same dataset. If the L classifiers don't perform differently, then the following Q statistic is distributed approximately as "chi-squared" with  $L-1$  degrees of freedom:

$$
Q_C = (L-1)\frac{L\sum_{i=1}^{L} G_i^2 - T^2}{LT - \sum_{i=1}^{N_{bs}} (L_i)^2}
$$

Here,  $G_i$  is the number of objects out of  $N_{ts}$  correctly classified by  $D_i = 1, \ldots L; L_j$  is the number of classifiers out of L that correctly classified object  $z_i \in Z_{ts}$ , where  $\mathbf{Z}_{ts} = {\mathbf{z}_1, \dots, \mathbf{z}_{N_{ts}}}$  is the test dataset on which the classifers are tested on; and T is the total number of correct number of votes among the  $L$  classifiers [2]:

$$
T = \sum_{i=1}^{L} G_i = \sum_{j=1}^{N_{lt}} L_j.
$$

the contract of the contract of the contract of the con-

- 1. Lecture Overview
- 2. McNemar's Test
- 3. Multiple Pairwise Comparisons

# **4. Algorithm Selection (Statistical Inference)**

5. Algorithm Selection (Computational/Empirical)

# 6. Nested CV Code Example

# Algorithm Selection

## Aside from publishing papers,

# what would be a real-world application (vs. model evaluation)?

Dietterich, T. G. (1998). Approximate statistical tests for comparing supervised classification learning algorithms. *Neural computation*, *10*(7), 1895-1923:

### **Summary:**

- 1. McNemar's test
	- low false positive rate
	- fast, only needs to be executed once
- 2. Difference in proportions, by Snedecor and Cochran
	- high false positive rate (here, incorrectly detect difference when there is none)
	- cheap to compute though
- 3. Resampled paired t-test
	- high false positive rate
	- computationally very expensive
- 4. k-fold cross-validated t-test
	- somewhat elated false positive rate
- 5. 5x2cv paired t-test
	- low false positive rate (similar to McNemarr)

 - slightly more powerful than McNemar; recommended if computational efficiency (runtime) is not an issue (10 times more computations than McNemar)

# **Optional:**

# For more information on statistical tests, see lecture notes

# **Code Examples**

- McNemar's Test [http://rasbt.github.io/mlxtend/user\\_guide/evaluate/mcnemar/](http://rasbt.github.io/mlxtend/user_guide/evaluate/mcnemar/)
- Cochran's Q Test [http://rasbt.github.io/mlxtend/user\\_guide/evaluate/cochrans\\_q/](http://rasbt.github.io/mlxtend/user_guide/evaluate/cochrans_q/)
- Resampled paired *<sup>t</sup>* test [http://rasbt.github.io/mlxtend/user\\_guide/evaluate/](http://rasbt.github.io/mlxtend/user_guide/evaluate/paired_ttest_resampled/) paired ttest resampled/
- K-fold cross-validated paired *<sup>t</sup>* test [http://rasbt.github.io/mlxtend/user\\_guide/](http://rasbt.github.io/mlxtend/user_guide/evaluate/paired_ttest_kfold_cv/) [evaluate/paired\\_ttest\\_kfold\\_cv/](http://rasbt.github.io/mlxtend/user_guide/evaluate/paired_ttest_kfold_cv/)
- 5x2cv paired *t* test [http://rasbt.github.io/mlxtend/user\\_guide/evaluate/](http://rasbt.github.io/mlxtend/user_guide/evaluate/paired_ttest_5x2cv/) [paired\\_ttest\\_5x2cv/](http://rasbt.github.io/mlxtend/user_guide/evaluate/paired_ttest_5x2cv/)
- F-Test [http://rasbt.github.io/mlxtend/user\\_guide/evaluate/ftest/](http://rasbt.github.io/mlxtend/user_guide/evaluate/ftest/)
- 5x2cv combined *F* test [http://rasbt.github.io/mlxtend/user\\_guide/evaluate/](http://rasbt.github.io/mlxtend/user_guide/evaluate/combined_ftest_5x2cv/) [combined\\_ftest\\_5x2cv/](http://rasbt.github.io/mlxtend/user_guide/evaluate/combined_ftest_5x2cv/)
- 1. Lecture Overview
- 2. McNemar's Test
- 3. Multiple Pairwise Comparisons
- 4. Algorithm Selection (Statistical Inference)

# **5. Algorithm Selection (Computational/Empirical)**

# 6. Nested CV Code Example

# Back to "Computational/Empirical" Methods

# **Recap: Model Selection with 3-way Holdout**

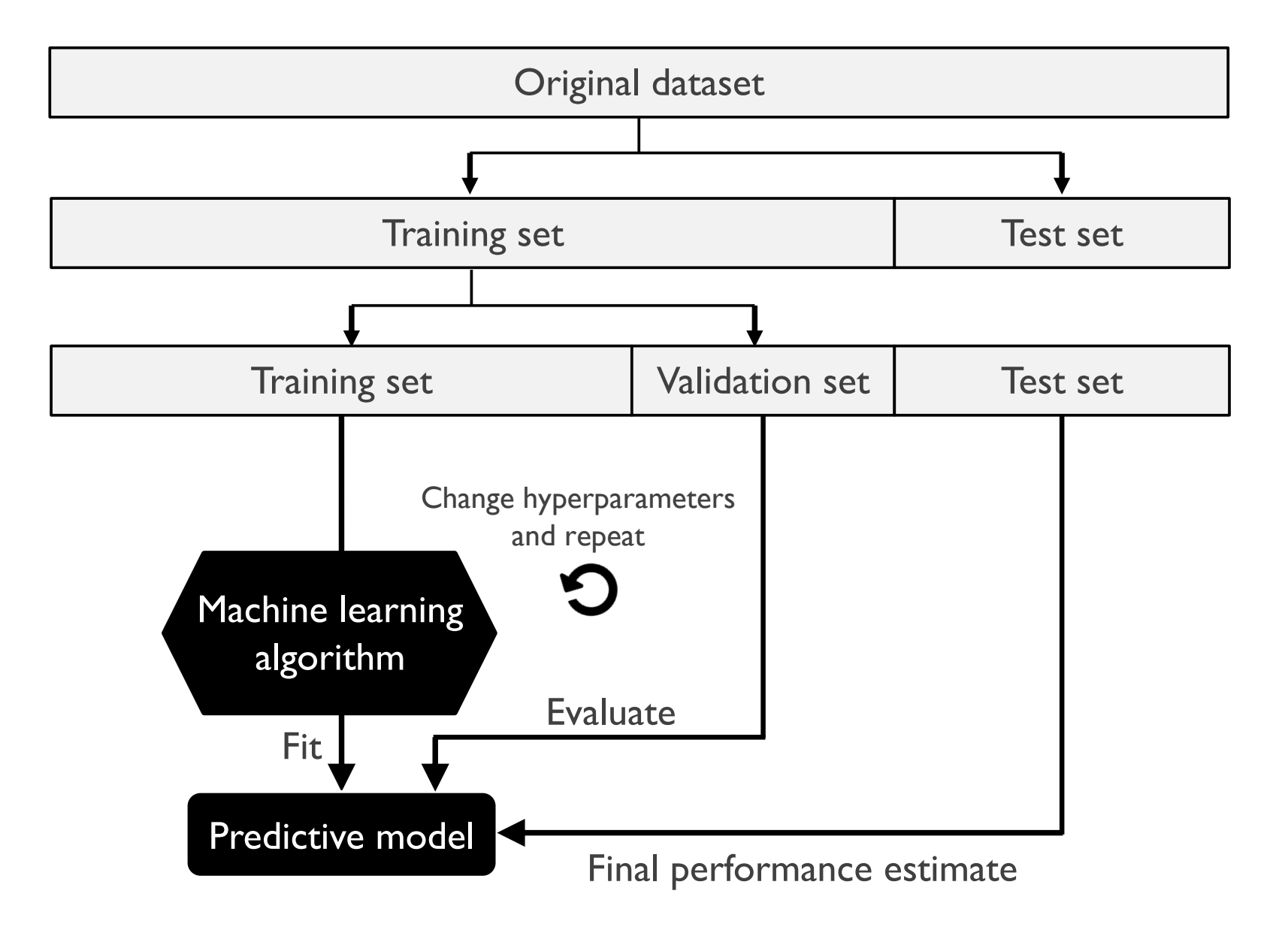

# **Recap: Model Selection with k-fold Cross.-Val.**

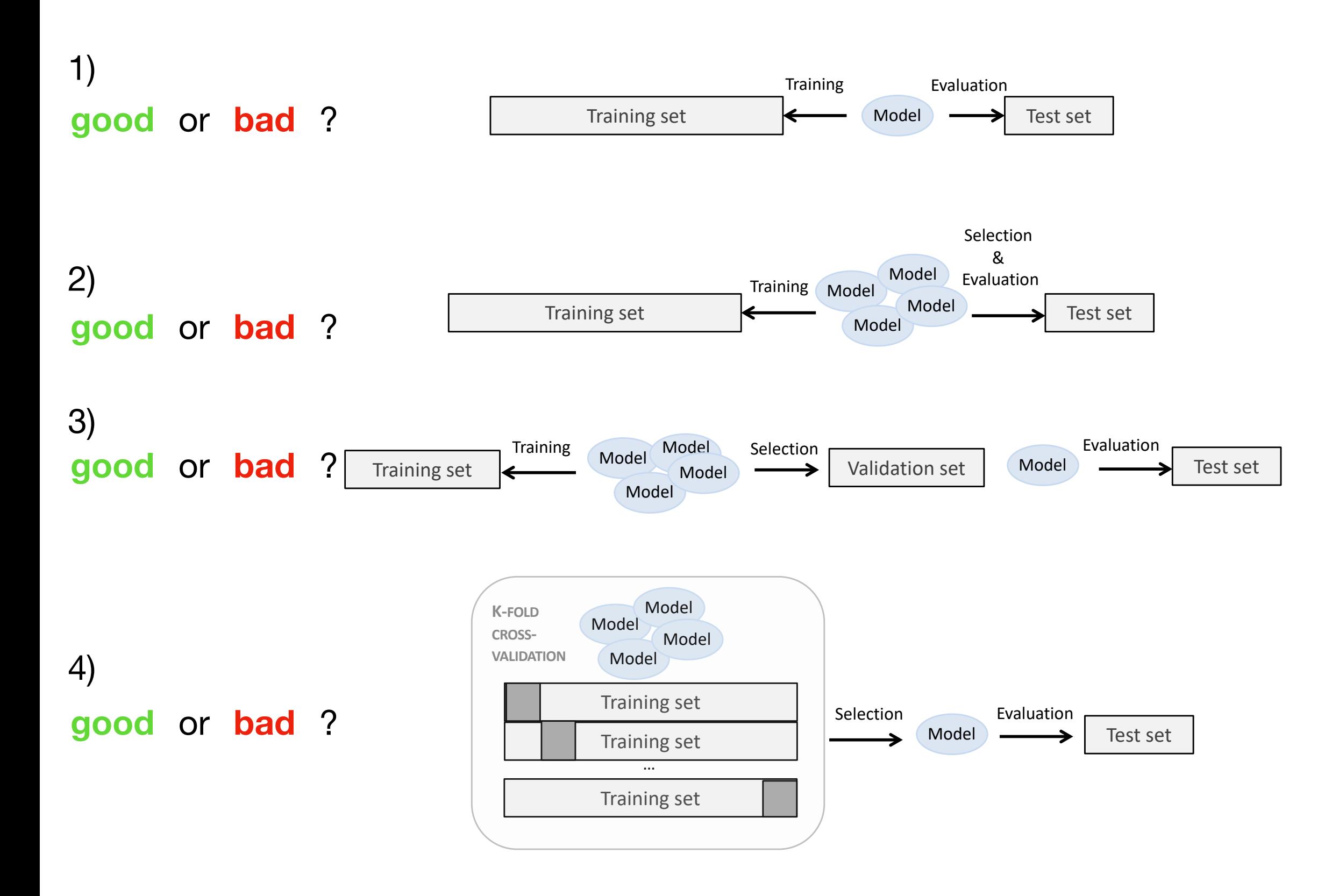

# **Nested Cross-Validation for Algorithm Selection**

## **Main Idea:**

- Outer loop: purpose related to train/test split
- Inner loop: like k-fold cross-validation for tuning

# **Nested Cross-Validation**

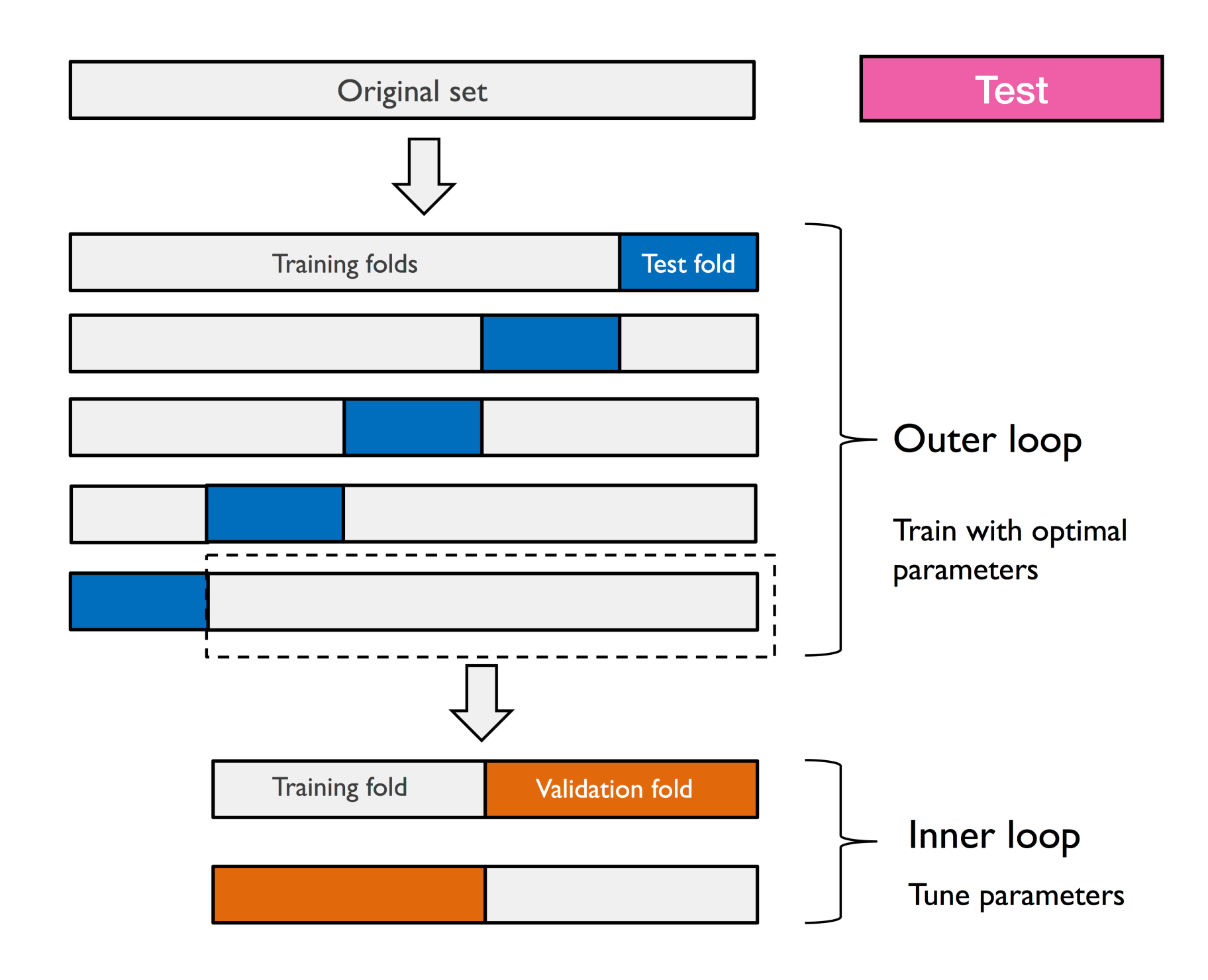

# **Nested Cross-Validation for Algorithm Selection**

## • Outer loop:

 use average performance as generalization performance check for "model stability"

## • Finally:

as usual, fit model on whole dataset for deployment

- 1. Lecture Overview
- 2. McNemar's Test
- 3. Multiple Pairwise Comparisons
- 4. Algorithm Selection (Statistical Inference)
- 5. Algorithm Selection (Computational/Empirical)

# 6. **Nested CV Code Example**

<https://github.com/rasbt/stat451-machine-learning-fs20/tree/master/L11/code>

# **Overview**

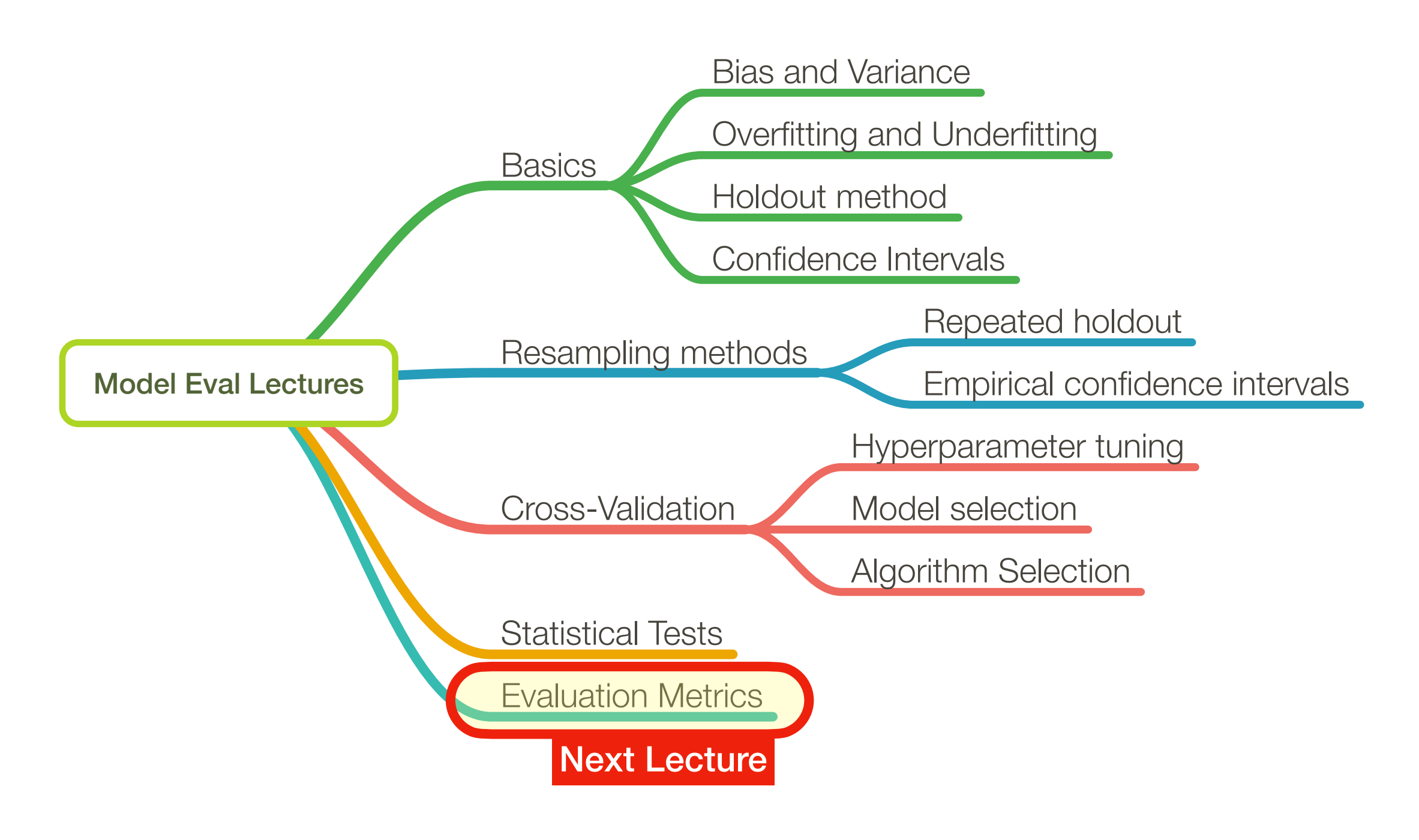